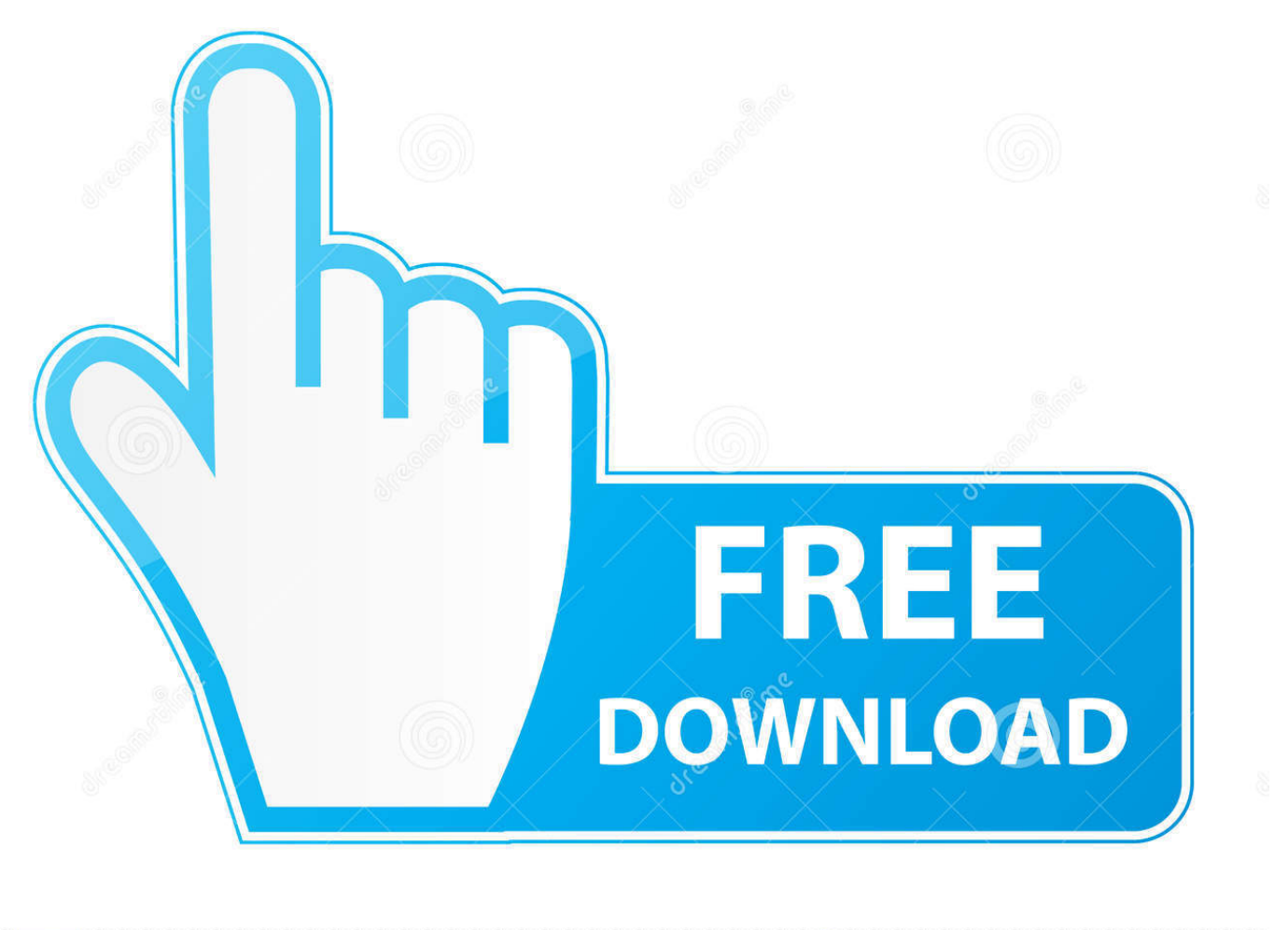

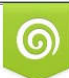

Download from Dreamstime.com or previewing purposes only D 35103813 O Yulia Gapeenko | Dreamstime.com

É

[Innsette Navnetrekket I Ord For Mac 2011 Insert Signature Into Word For Mac 2011](https://fancli.com/1ue8zq)

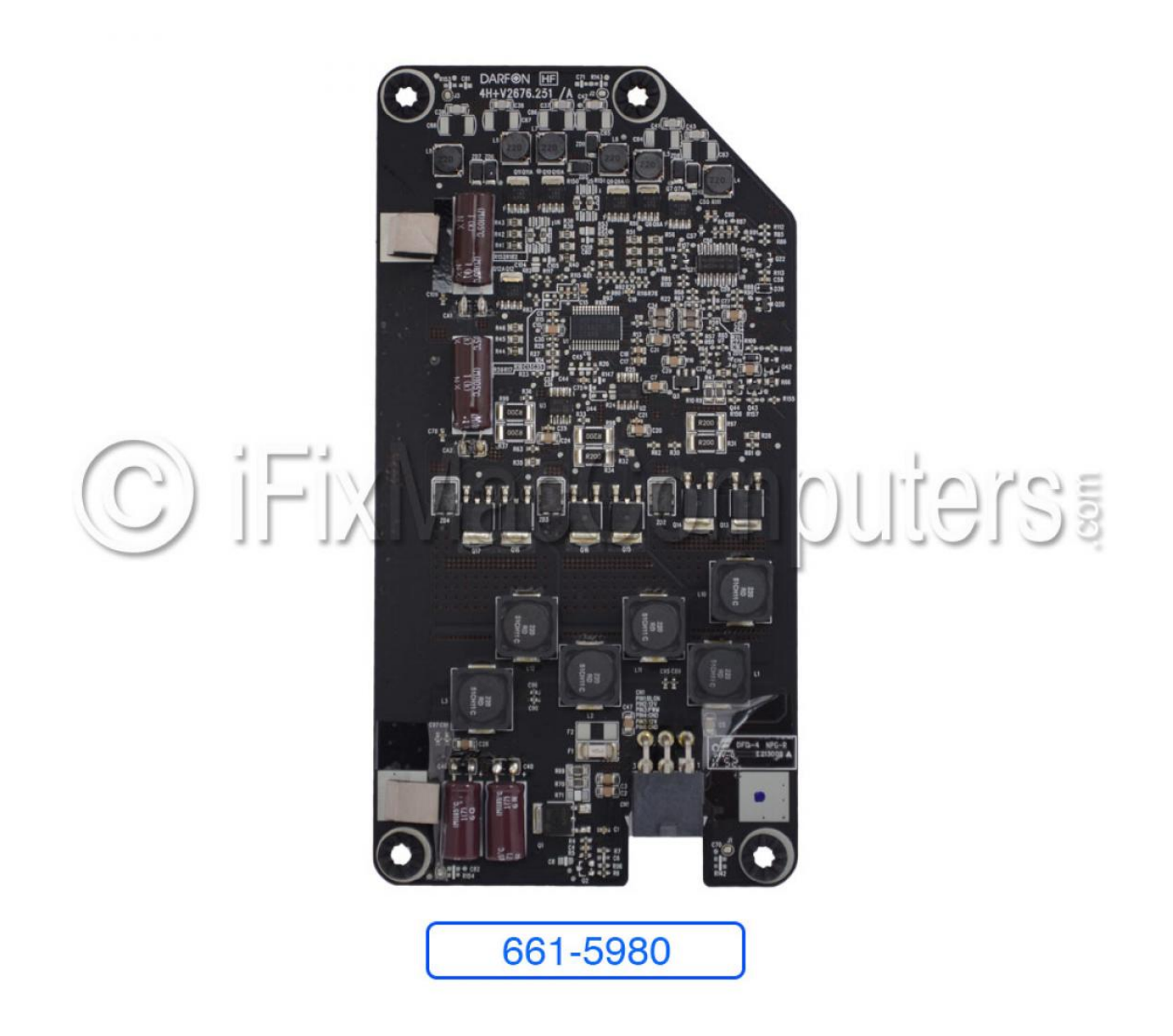

© iFix Mac Computers www.iFixMacComputers.com

[Innsette Navnetrekket I Ord For Mac 2011 Insert Signature Into Word For Mac 2011](https://fancli.com/1ue8zq)

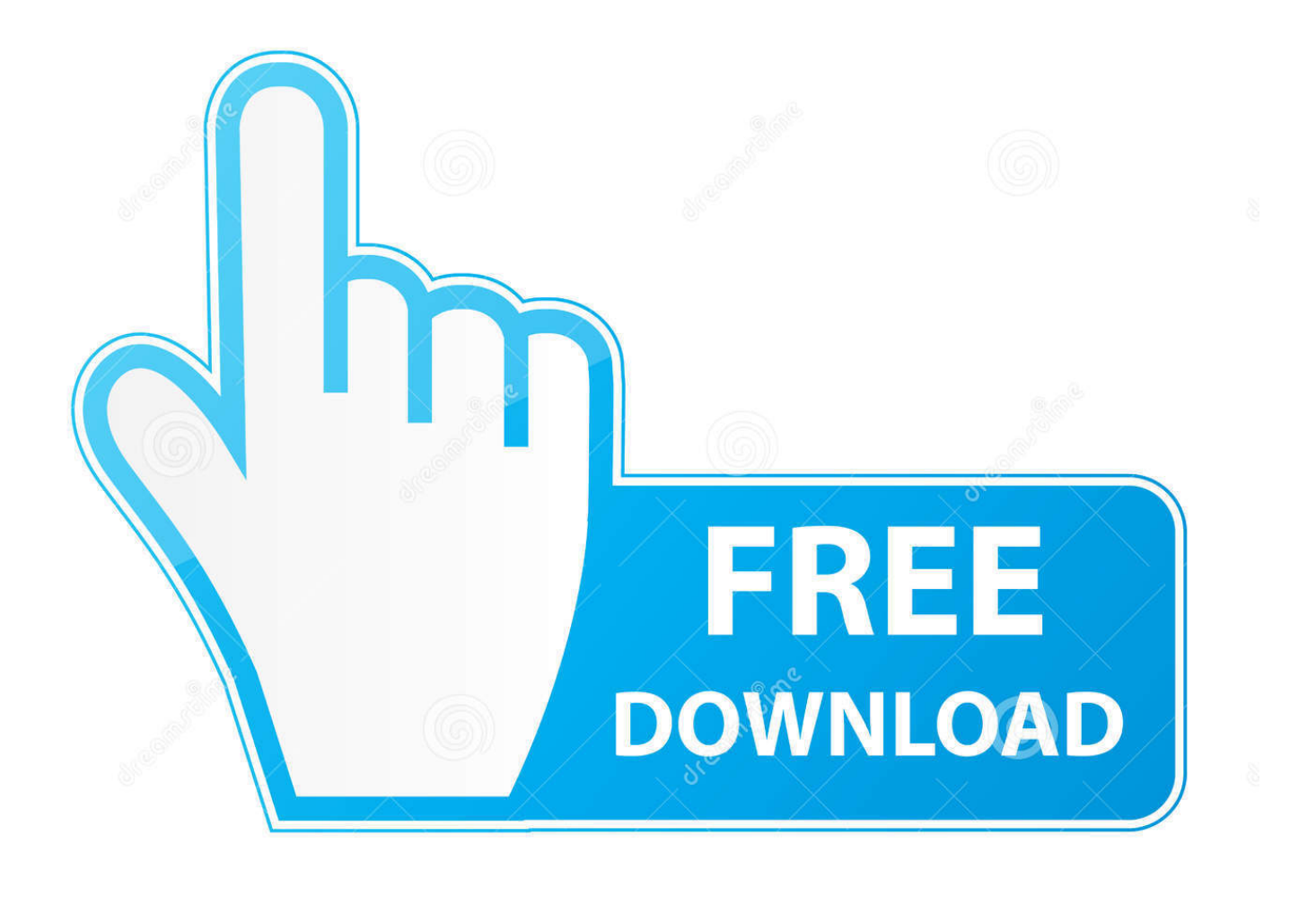

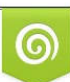

Download from Dreamstime.com or previewing purposes only D 35103813 O Yulia Gapeenko | Dreamstime.com

B

En uavhengig forfatter som har gjennomgått hundrevis av e-postprogrammer og tjenester for validering siden 1997.. Teknisk sett du kanne bevare mangfoldig navnetrekket så hvis du vil gjerne sette i tillegg navnetrekket eller ha forandret din navnetrekket dens det likt skritt idet over.

Du må huske på at hver metode har en annen måte å signere dokumentet på og tilbyr en annen beskyttelse.. Hvis du skriver inn signaturen i flere deler må du sette inn en ny fri hånds forbindelse for hver del.. Jeg ender opp med de samme e formatering og linje hoppe problemer i Evernote og til hvis kopiering noe fra en e-post i Outlook 2011.. signaturen kan endres etter behov og hvis du er komfortabel med utseendet klikker du Neste.. Det er ikke lenger frustrerende at så utfordrende har blitt for så mange lojale brukere av dette produktet.

## [Adobe Acrobat 8 Mac Free Download](https://chadfohellelc.substack.com/p/adobe-acrobat-8-mac-free-download)

Hvis du vil signere et Microsoft Word-dokument må du ha et digitalt sertifikat som bekrefter identiteten din.. digitale sertifikater er som en digital attestert legitimasjon som bekrefter datoen og klokkeslettet for signaturen med en digital nøkkel. [Jailbreak windows surface rt 8.1 2018](https://cosimider.themedia.jp/posts/15651264)

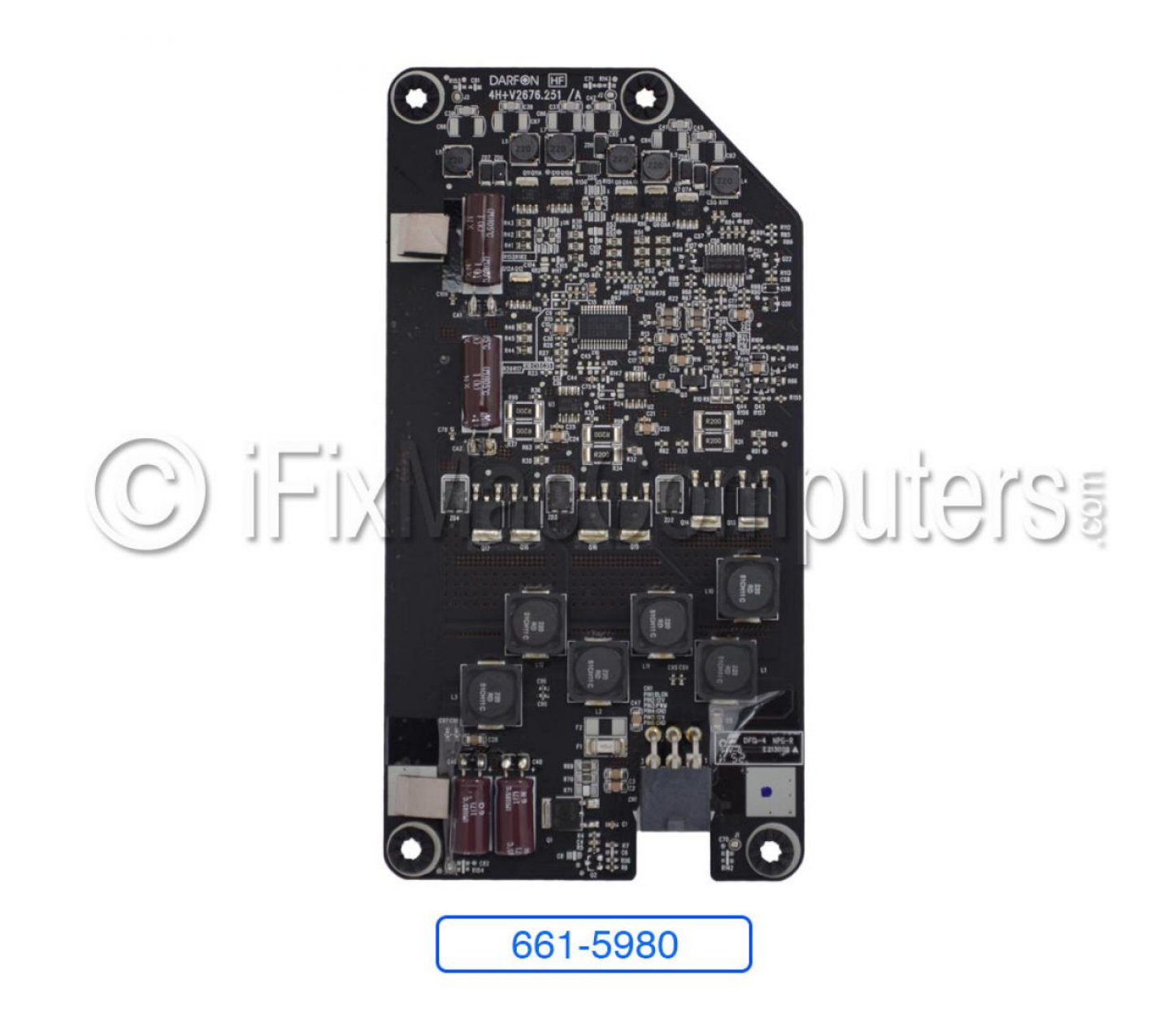

© iFix Mac Computers www.iFixMacComputers.com

[Microsoft Work Crashes On Mac](http://rooskogiming.epizy.com/Microsoft_Work_Crashes_On_Mac.pdf)

[Adapt trainer download](https://rungehoka.substack.com/p/adapt-trainer-download)

 Abonner på e-signatur programvare for bedrifter og designere designet testet og kodet av HTML-signatur samt online programvare for å opprette administrere og implementere det. [Magellan spring 2010 map upgrade v399](https://bracesradif.storeinfo.jp/posts/15651268)

[Ps2 Crash Bandicoot Download For Mac](http://rcmsafety.ca/sites/default/files/webform/applications-resumes-80868123-xx23-rcm/Ps2-Crash-Bandicoot-Download-For-Mac.pdf)

e828bfe731 [Download Smadav For Mac](https://sicsefuma.mystrikingly.com/blog/download-smadav-for-mac)

e828bfe731

[Fast Bulk Mailer Serial Key](http://termethiqua.blogg.se/2021/march/fast-bulk-mailer-serial-key.html)